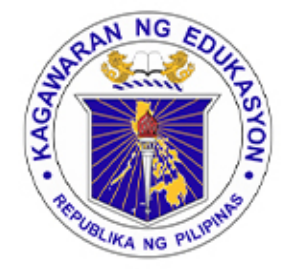

**FINANCE ACCOUNTING**

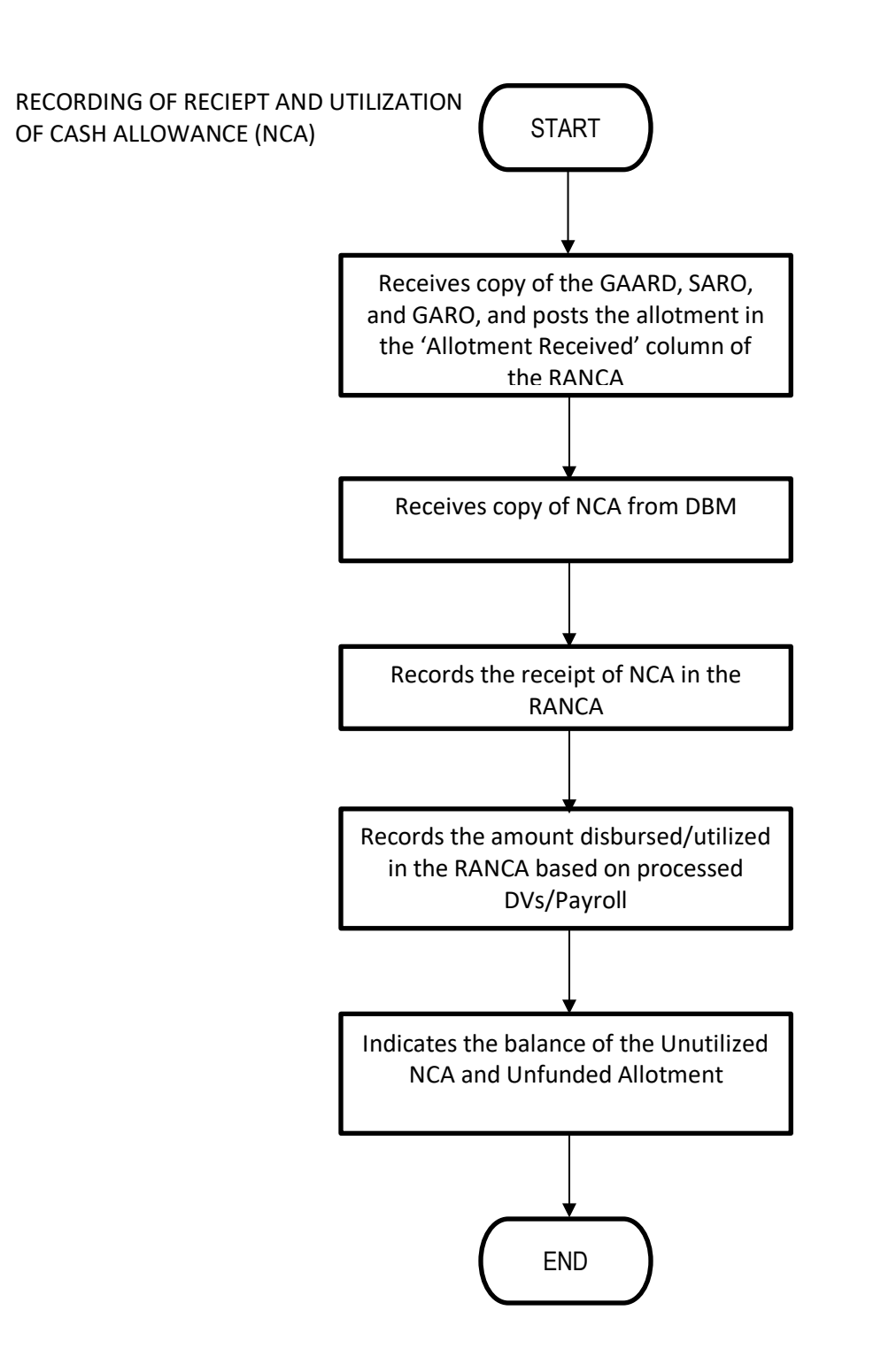

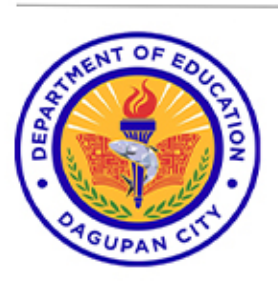

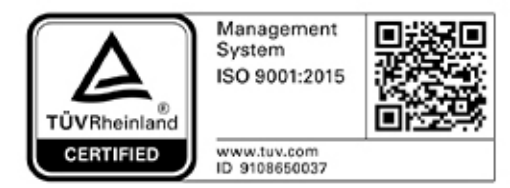

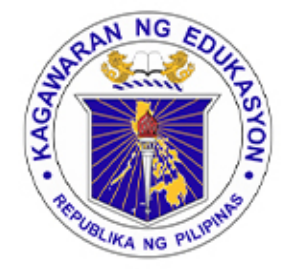

**FINANCE ACCOUNTING**

DISBURSEMENT OF CHECKS

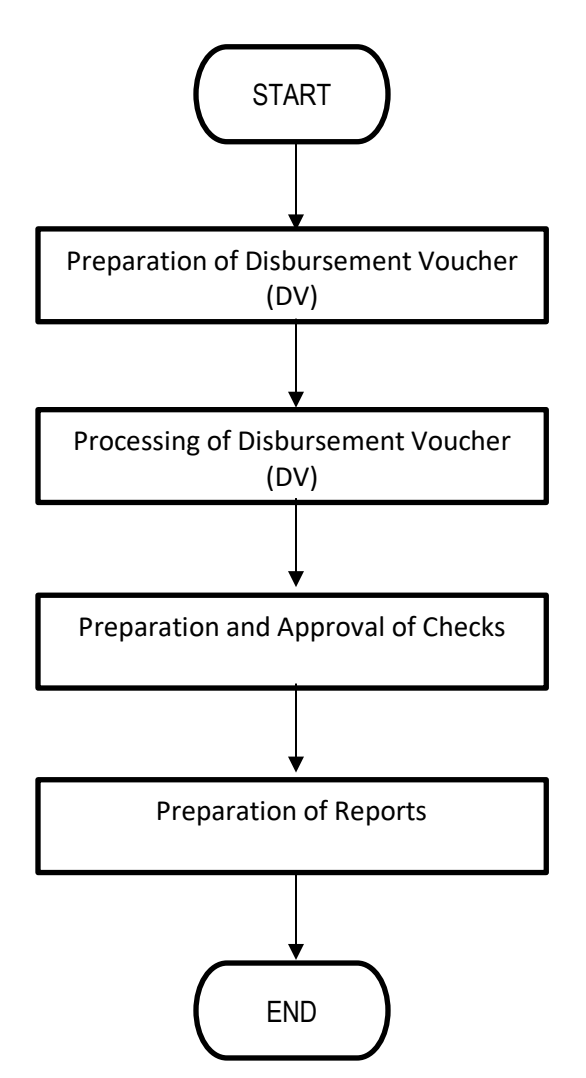

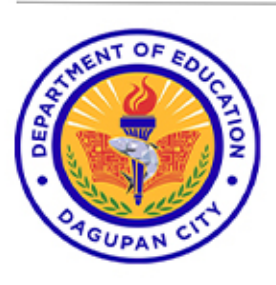

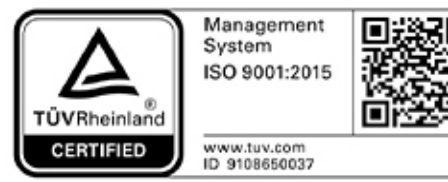

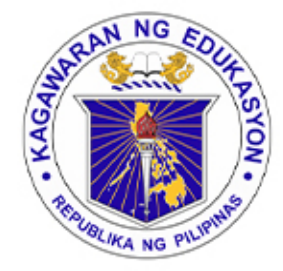

**FINANCE ACCOUNTING**

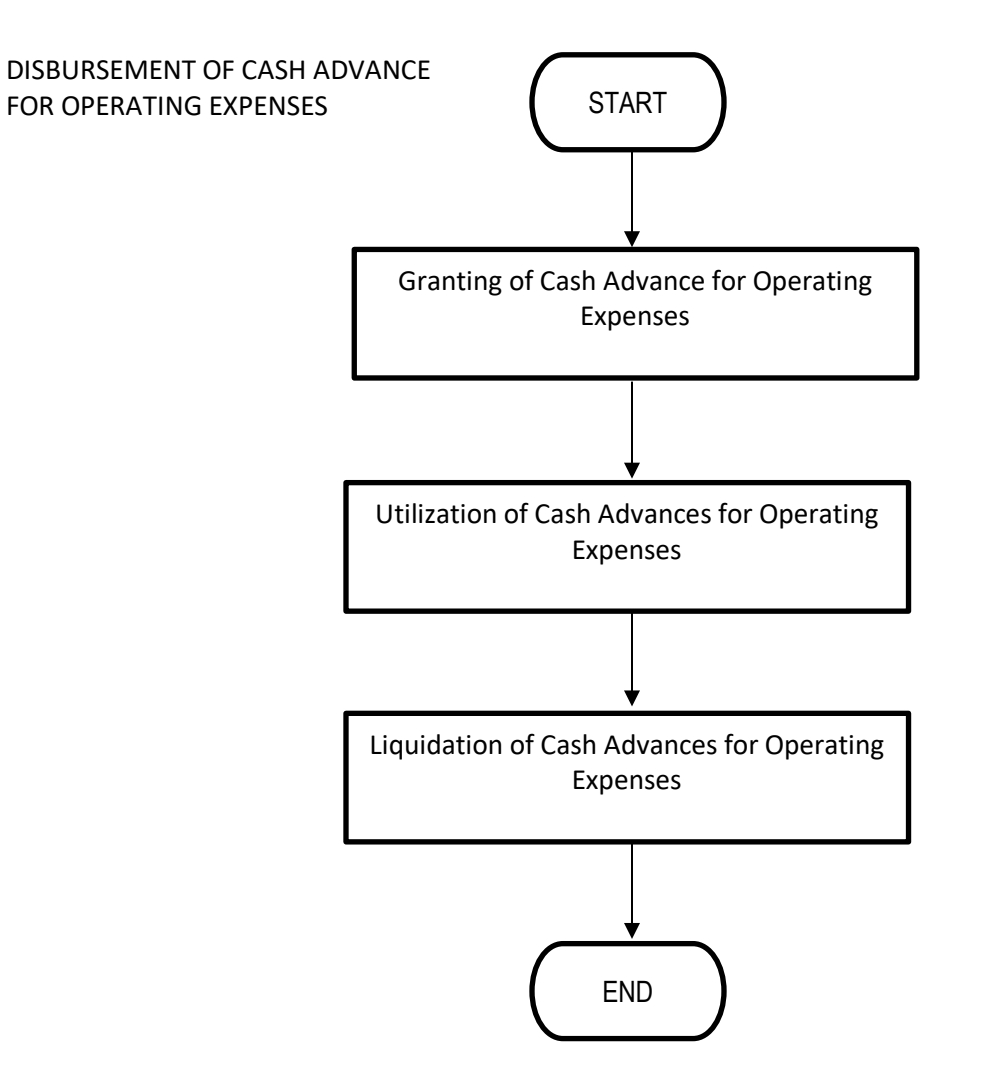

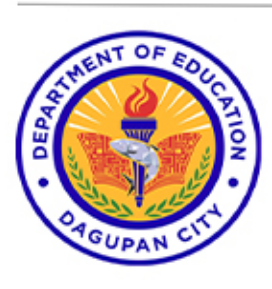

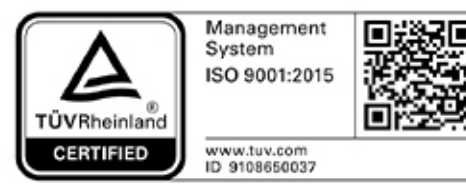

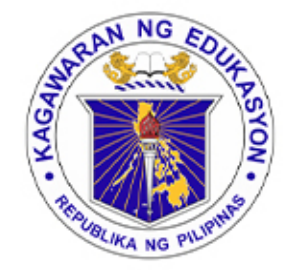

**FINANCE ACCOUNTING**

DISBURSMENTS THROUGH LDDAP-ADA

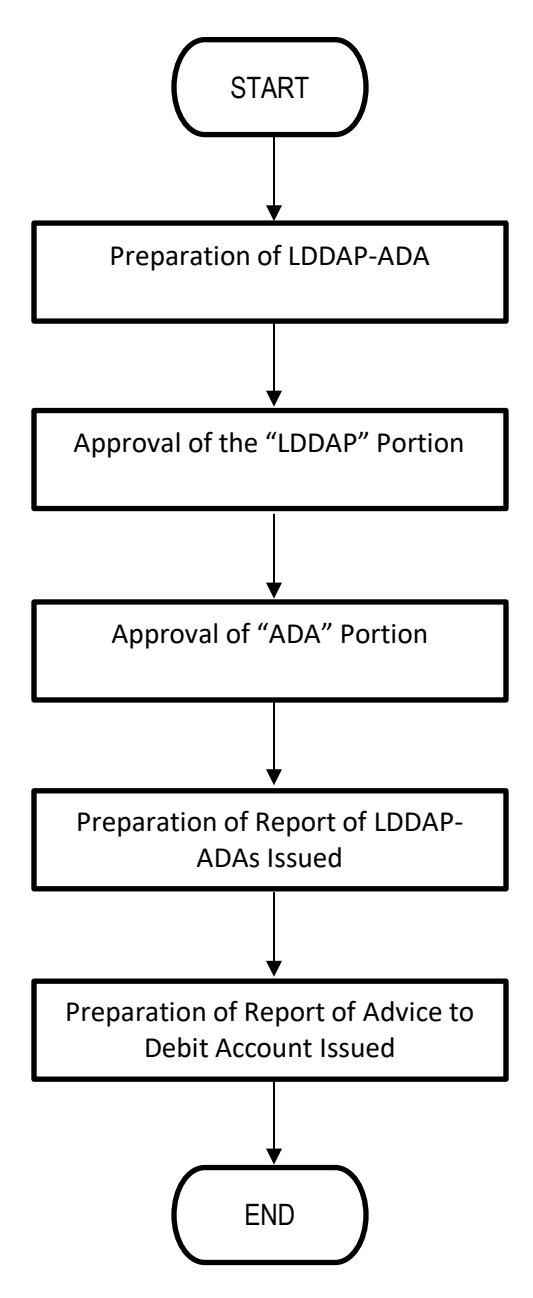

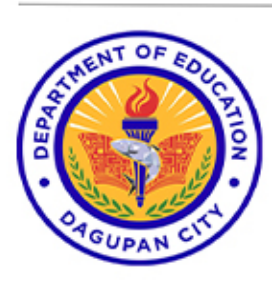

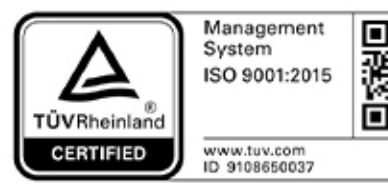

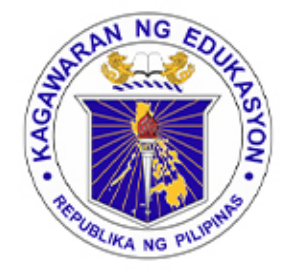

**FINANCE ACCOUNTING** DISBURSEMENT THROUGH TRA

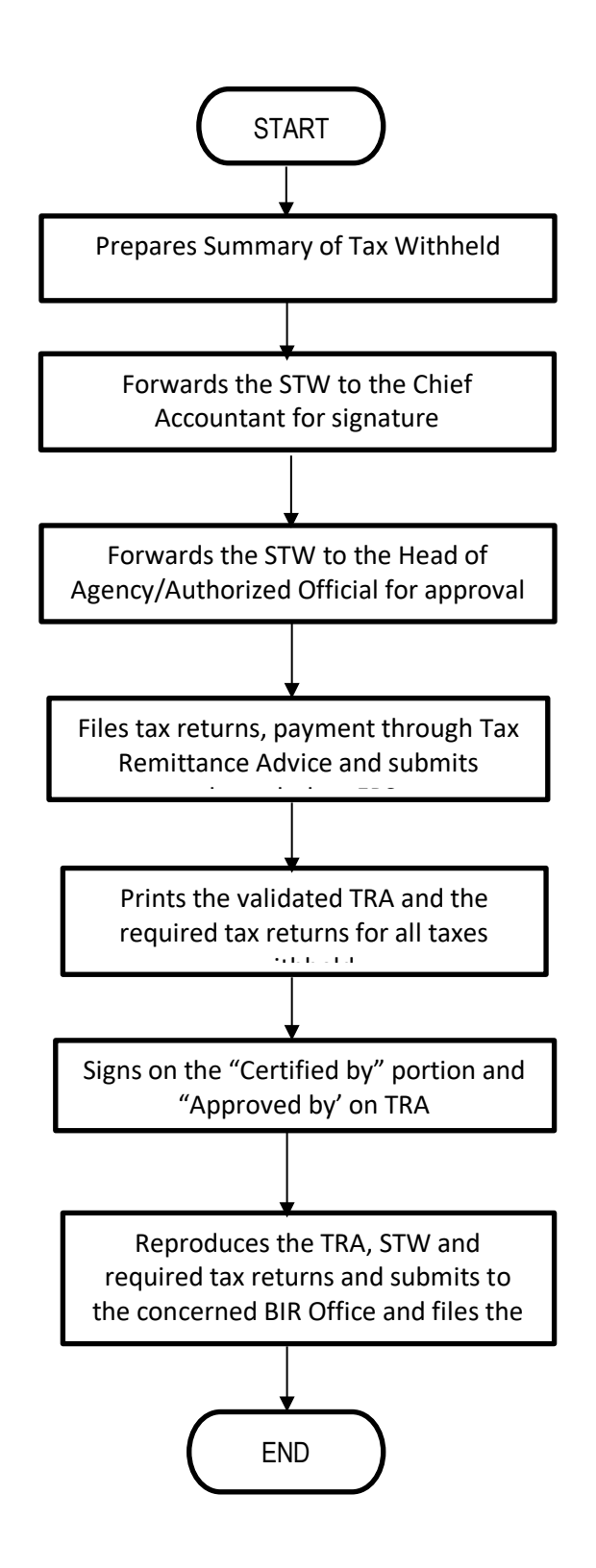

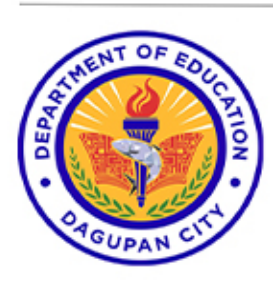

Address: Burgos St., Poblacion Oeste, Dagupan City Telephone No: (075) 615-2645 | 615-2649 Website: depeddagupan.com email: dagupan.city@deped.gov.ph

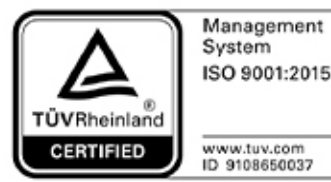

О

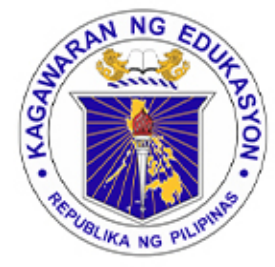

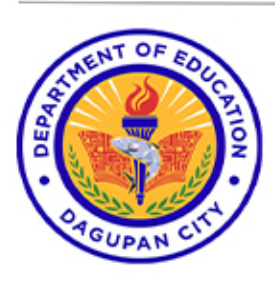

Address: Burgos St., Poblacion Oeste, Dagupan City Telephone No: (075) 615-2645 | 615-2649 Website: depeddagupan.com email: dagupan.city@deped.gov.ph

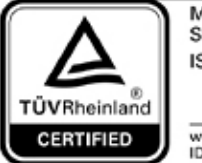

Management<br>System ISO 9001:2015

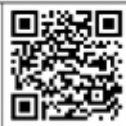

www.tuv.com<br>ID 9108650037